## SAP ABAP table TXW CO2POS {CO Document position (secondary postings)}

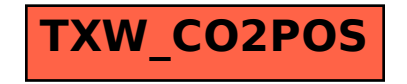